# **ChiliProject - Feature # 760: Update quick search to use a partial**

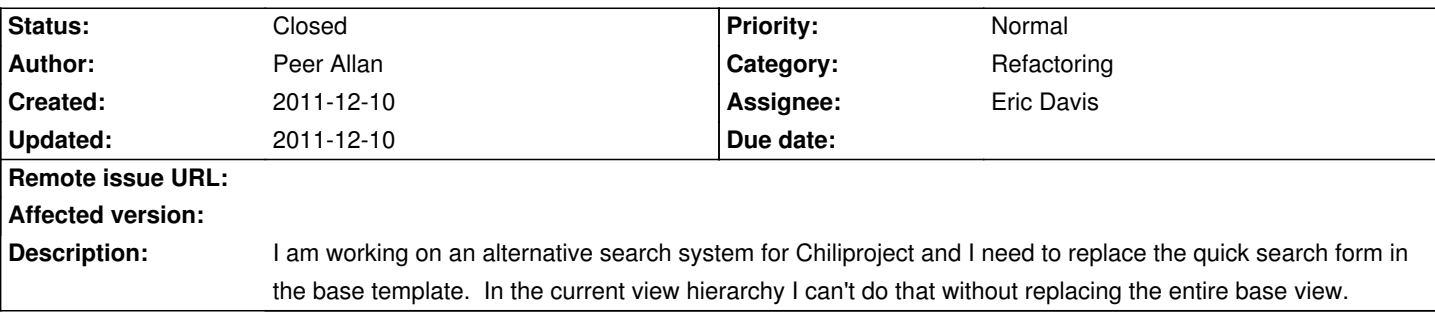

#### **Associated revisions**

### **2011-12-10 09:28 pm - Eric Davis**

[#760] Extract quick search to a partial.

Contributed by Peer Allan

#### **History**

## **2011-12-10 03:54 am - Peer Allan**

*- Status changed from Open to Ready for review*

Pull request https://github.com/chiliproject/chiliproject/pull/140

#### **2011-12-10 09:01 pm - Eric Davis**

*- Target version set to 3.0.0*

- *Assignee set to Eric Davis*
- *Category set to Refactoring*
- *Status changed from Ready for review to Closed*

I've committed something similar in commit:d2ccdc88fa. Due to the new design I had to change the refactoring a little bit.

One thing to note: the partial uses a local variable @search\_term@ for the term someone used to search, instead of @@question@. I intend to refactor the @@question@ instance variable out later so if you override this partial use @search\_term@ instead.